## The ltshipout documentation<sup>\*</sup>

#### Frank Mittelbach, LATEX Project Team

June 13, 2024

#### **Contents**

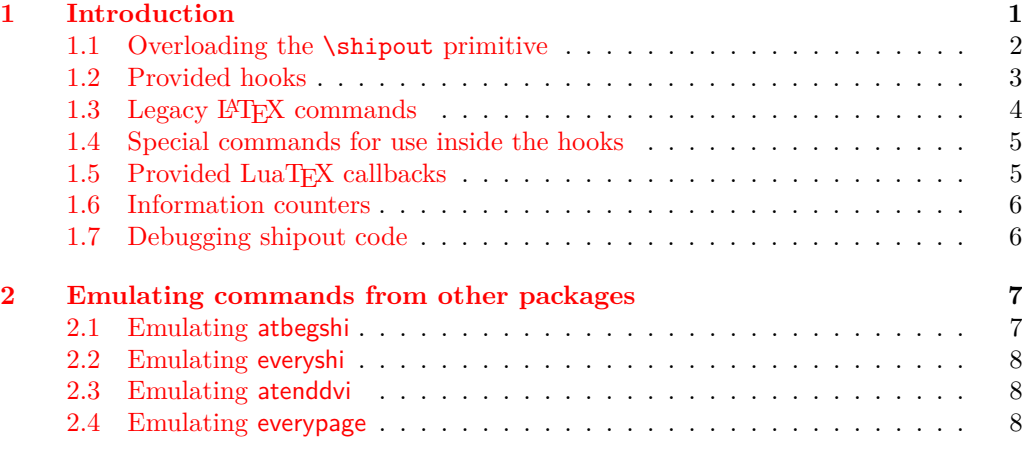

#### **[Index](#page-8-0) 9**

### <span id="page-0-0"></span>**1 Introduction**

The code provides an interface to the **\shipout** primitive of T<sub>E</sub>X which is called when a finished pages is finally "shipped out" to the target output file, e.g., the .dvi or .pdf file. A good portion of the code is based on ideas by Heiko Oberdiek implemented in his packages atbegshi and atenddvi even though the interfaces are somewhat different.<sup>[1](#page-0-1)</sup>

<span id="page-0-1"></span><sup>\*</sup>This file has version v1.0n dated  $2024/02/11$ , © L<sup>AT</sup>FX Project.

<sup>1</sup>Heiko's interfaces are emulated by the kernel code, if a document requests his packages, so older documents will continue to work.

#### <span id="page-1-2"></span><span id="page-1-0"></span>**1.1 Overloading the** \shipout **primitive**

\shipout With this implementation TEX's shipout primitive is no longer available for direct use. Instead \shipout is running some (complicated) code that picks up the box to be shipped out regardless of how that is done, i.e., as a constructed \vbox or \hbox or as a box register.

> It then stores it in a named box register. This box can then be manipulated through a set of hooks after which it is shipped out for real.

> Each shipout that actually happens (i.e., where the material is not discarded for one or the other reason) is recorded and the total number is available in a readonly variable and in a IATFX counter.

\RawShipout This command implements a simplified shipout that bypasses the foreground and background hooks, e.g., only shipout/firstpage and shipout/lastpage are executed and the total shipout counters are incremented.

> The command doesn't use \ShipoutBox but its own private box register so that it can be used inside of shipout hooks to do some additional shipouts while already in the output routine with the current page being stored in \ShipoutBox. It does have access to \ShipoutBox if it is used in shipout/before (or shipout/after) and can use its content.

> It is safe to use it in shipout/before or shipout/after but not necessarily in the other shipout/... hooks as they are intended for special processing.

This box register is called  $\ShipoutBox$  (alternatively available via the L3 name  $\lceil \cdot \rceil$ shipout\_box). \ShipoutBox \l\_shipout\_box

> This box is a "local" box and assignments to it should be done only locally. Global assignments (as done by some packages with older code where this is box is known as 255) may work but they are conceptually wrong and may result in errors under certain circumstances.

> During the execution of shipout/before this box contains the accumulated material for the page, but not yet any material added by other shipout hooks. During execution of shipout/after, i.e., after the shipout has happened, the box also contains any background or foreground material.

> Material from the hooks shipout/firstpage or shipout/lastpage is not included (but only used during the actual shipout) to facilitate reuse of the box data (e.g., shipout/firstpage material should never be added to a later page of the output).

\l\_shipout\_box\_ht\_dim

\l\_shipout\_box\_dp\_dim

\l\_shipout\_box\_wd\_dim

\l\_shipout\_box\_ht\_plus\_dp\_dim

The shipout box dimensions are available in the L3 registers  $\lceil$  shipout box ht dim, etc. (there are no LAT<sub>E</sub>X [2](#page-1-1)<sub> $\varepsilon$ </sub> names).<sup>2</sup> These variables can be used inside the hook code for shipout/before, shipout/foreground and shipout/background if needed.

<span id="page-1-1"></span> $^{2}$ Might need changing, but HO's version as strings is not really helpful I think).

#### <span id="page-2-2"></span><span id="page-2-0"></span>**1.2 Provided hooks**

shipout/before shipout/after shipout/foreground shipout/firstpage shipout/lastpage

The code for \shipout offers a number of hooks into which packages (or the user) can add code to support different use cases. These are:

shipout/background shipout/before This hook is executed after the finished page has been stored in  $\ShipoutBox / \lhigh($  box). It can be used to alter that box content or to discard it completely (see \DiscardShipoutBox below).

> You can use **\RawShipout** inside this hook for special use cases. It can make use of \ShipoutBox (which doesn't yet include the background and foreground material).

> **Note:** It is not possible (or say advisable) to try and use this hook to typeset material with the intention to return it to main vertical list, it will go wrong and give unexpected results in many cases—for starters it will appear after the current page not before or it will vanish or the vertical spacing will be wrong!

**shipout/background** This hook adds a picture environment into the background of the page with the (0,0) coordinate in the top-left corner using a \unitlength of 1pt.

It should therefore only receive \put commands or other commands suitable in a picture environment and the vertical coordinate values would normally be negative.

Technically this is implemented by adding a zero-sized \hbox as the very first item into the \ShipoutBox containing that picture environment. Thus the rest of the box content will overprint what ever is typeset by that hook.

**shipout/foreground** This hook adds a picture environment into the foreground of the page with the  $(0,0)$  coordinate in the top-left corner using a \unitlength of 1pt.

Technically this is implemented by adding a zero-sized \hbox as the very last item into the \ShipoutBox and raising it up so that it still has its (0,0) point in the top-left corner. But being placed after the main box content it will be typeset later and thus overprints it (i.e., is in the foreground).

**shipout** This hook is executed after foreground and/or background material has been added, i.e., just in front of the actual shipout operation. Its purpose is to allow manipulation of the finalized box (stored in \ShipoutBox) with the extra material also in place (which is not yet the case in shipout/before).

It cannot be used to cancel the shipout operation via \DiscardShipoutBox (that has to happen in shipout/before, if desired!

**shipout/firstpage** The material from this hook is executed only once at the very beginning of the first output page that is shipped out (i.e., not discarded at the last minute). It should only contain \special or similar commands needed to direct post processors handling the .dvi or .pdf output.<sup>[3](#page-2-1)</sup>

This hook is added to the very first page regardless of how it is shipped out (i.e., with \shipout or \RawShipout).

<span id="page-2-1"></span><sup>&</sup>lt;sup>3</sup>In LAT<sub>E</sub>X  $2\epsilon$  that was already existing, but implemented using a box register with the name \@begindvibox.

<span id="page-3-1"></span>**shipout/lastpage** The corresponding hook to add \specials at the very end of the output file. It is only executed on the very last page of the output file — or rather on the page that LATEX believes is the last one. Again it is executed regardless of the shipout method.

It may not be possible for LAT<sub>EX</sub> to correctly determine which page is the last one without several reruns. If this happens and the hook is non-empty then LAT<sub>EX</sub> will add an extra page to place the material and also request a rerun to get the correct placement sorted out.

**shipout/after** This hook is executed after a shipout has happened. If the shipout box is discarded this hook is not looked at.

You can use **\RawShipout** inside this hook for special use cases and the main \ShipoutBox is still available at this point (but in contrast to shipout/before it now includes the background and foreground material).

**Note:** Just like shipout/before this hook is not meant to be used for adding typeset material back to the main vertical list—it might vanish or the vertical spacing will be wrong!

As mentioned above the hook shipout/before is executed first and can manipulate the prepared shipout box stored in \ShipoutBox or set things up for use in \write during the actual shipout. It is even run if there was a \DiscardShipoutBox request in the document.

The other hooks (except shipout and shipout/after) are added inside hboxes to the box being shipped out in the following order:

> shipout/firstpage only on the first page shipout/background ⟨boxed content of \ShipoutBox⟩ shipout/foreground shipout/lastpage only on the last page

If any of the hooks has no code then the corresponding box is added at that point.

Once the (page) box has got the above extra content it can again be manipulated using the shipout hook and then is shipped out for real.

Once the (page) box has been shipped out the shipout/after hook is called (while you are still inside the output routine). It is not called if the shipout box was discarded.

In a document that doesn't produce pages, e.g., only makes \typeouts, none of the hooks are ever executed (as there is no \shipout) not even the shipout/lastpage hook.

If \RawShipout is used instead of \shipout then only the hooks shipout/firstpage and shipout/lastpage are executed (on the first or last page), all others are bypassed.

#### <span id="page-3-0"></span>1.3 Legacy  $\text{MTF}X$  commands

#### \AtBeginDvi {⟨code⟩} \AtBeginDvi

\AtEndDvi

\AtBeginDvi is the existing LATEX 2*ε* interface to fill the shipout/firstpage hook. This is not really a good name as it is not just supporting .dvi but also .pdf output or .xdv.

\AtEndDvi is the counterpart that was not available in the kernel but only through the package atenddvi. It fills the shipout/lastpage hook.

Neither interface can set a code label but uses the current default label.

<span id="page-4-3"></span>As these two wrappers have been available for a long time we continue offering them (but not enhancing them, e.g., by providing support for code labels).

For new code we strongly suggest using the high-level hook management commands directly instead of "randomly-named" wrappers. This will lead to code that is easier to understand and to maintain and it also allows you to set code labels if needed.

For this reason we do not provide any other "new" wrapper commands for the above hooks in the kernel, but only keep the existing ones for backward compatibility.

#### <span id="page-4-0"></span>**1.4 Special commands for use inside the hooks**

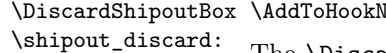

\bedisport/before} {...\DiscardShipoutBox...}

The  $\DiscardShipoutBox$  declaration (L3 name  $\shipout$  discard:) requests that on the next shipout the page box is thrown away instead of being shipped to the .dvi or .pdf file.

Typical applications wouldn't do this unconditionally, but have some processing logic that decides to use or not to use the page.

Note that if this declaration is used directly in the document it may depend on the placement to which page it applies, given that LATEX output routine is called in an asynchronous manner! Thus normally one would use this only as part of the shipout/before code.

*Todo: Once we have a new mark mechanism available we can improve on that and make sure that the declaration applies to the page that contains it — not done (yet)*

\DiscardShipoutBox cannot be used in any of the shipout/... hooks other than shipout/before.

In the atbegshi package there are a number of additional commands for use inside the shipout/before hook. They should normally not be needed any more as one can instead simply add code to the hooks shipout/before, shipout, shipout/background or shipout/foreground.<sup>[4](#page-4-2)</sup> If atbegshi gets loaded then those commands become available as public functions with their original names as given below.

#### <span id="page-4-1"></span>**1.5 Provided LuaTEX callbacks**

pre\_shipout\_filter\_Under LuaT<sub>E</sub>X the pre\_shipout\_filter Lua callback is provided which gets called directly after the shipout hook, immediately before the shipout primitive gets invoked. The signature is

> function(<node> head) return true end

The head is the list node corresponding to the box to be shipped out. The return value should always be true.

<span id="page-4-2"></span><sup>4</sup> If that assumption turns out to be wrong it would be trivial to change them to public functions (right now they are private).

#### <span id="page-5-2"></span><span id="page-5-0"></span>**1.6 Information counters**

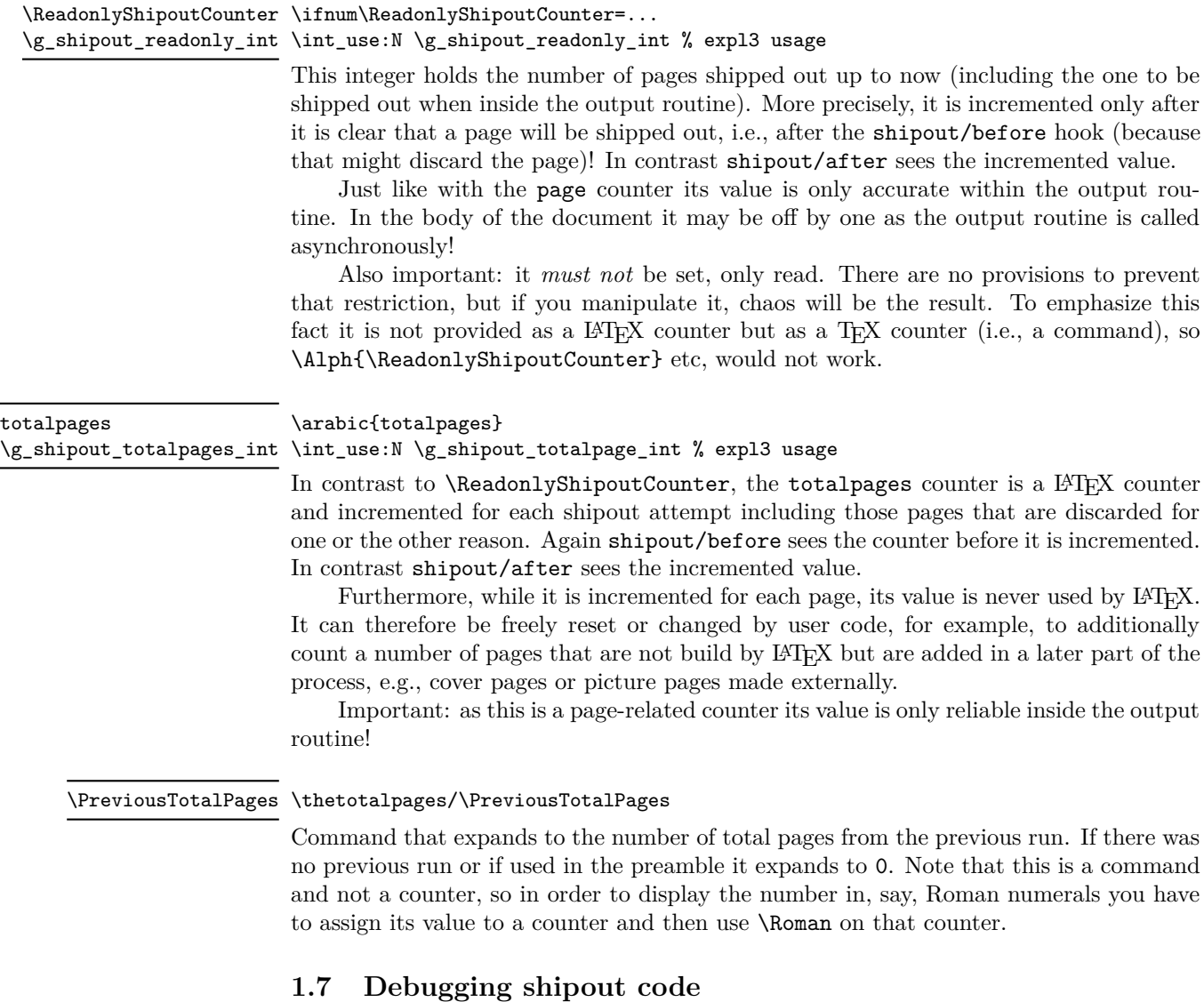

\DebugShipoutsOn \DebugShipoutsOff \shipout\_debug\_on: \shipout\_debug\_off: <span id="page-5-1"></span>\DebugShipoutsOn

Turn the debugging of shipout code on or off. This displays changes made to the shipout data structures.

*Todo: This needs some rationalizing and may not stay this way.*

#### <span id="page-6-2"></span><span id="page-6-0"></span>**2 Emulating commands from other packages**

The packages in this section are no longer necessary, but as they are used by other packages, they are emulated when they are explicitly loaded with \usepackage or \RequirePackage.

Please note that the emulation only happens if the package is explicitly requested, i.e., the commands documented below are not automatically available in the LATEX kernel! If you write a new package we suggest to use the appropriate kernel hooks directly instead of loading the emulation.

#### <span id="page-6-1"></span>**2.1 Emulating atbegshi**

\AddToHook {shipout/before}  $\{\Lambda_t\}$  \AtBeginShipoutUpperLeftForeground  $\{ \dots, \Lambda_t\}$  ...}  $\Lambda_t$  ...} \AtBeginShipoutUpperLeft

> This adds a picture environment into the background of the shipout box expecting ⟨code⟩ to contain picture commands. The same effect can be obtained by simply using kernel features as follows:

#### \AddToHook{shipout/background}{⟨*code*⟩}

There is one technical difference: if \AtBeginShipoutUpperLeft is used several times each invocation is put into its own box inside the shipout box whereas all  $\langle \text{code} \rangle$  going into shipout/background ends up all in the same box in the order it is added or sorted based on the rules for the hook chunks.

\AtBeginShipoutUpperLeftForeground is similar with the difference that the picture environment is placed in the foreground. To model it with the kernel functions use the hook shipout/foreground instead.

\AtBeginShipoutAddToBox \AddToHook {shipout/before} {...\AtBeginShipoutAddToBox{⟨code⟩}...} \AtBeginShipoutAddToBoxForeground

> These work like \AtBeginShipoutUpperLeft and \AtBeginShipoutUpperLeftForeground with the difference that  $\langle code \rangle$  is directly placed into an \hbox inside the shipout box and not surrounded by a picture environment.

To emulate them using shipout/background or shipout/foreground you may have to wrap  $\langle \text{code} \rangle$  into a  $\psi$ t statement but if the code is not doing any typesetting just adding it to the hook should be sufficient.

\AtBeginShipoutBox This is the name of the shipout box as atbegshi knows it.

#### \AtBeginShipoutOriginalShipout

This is the name of the \shipout primitive as atbegshi knows it. This bypasses all the mechanisms set up by the LATEX kernel and there are various scenarios in which it can therefore fail. It should only be used to run existing legacy atbegshi code but not in newly developed applications.

The kernel alternative is **\RawShipout** which is integrated with the L<sup>AT</sup>EX mechanisms and updates, for example, the \ReadonlyShipoutCounter counter. Please use \RawShipout for new code if you want to bypass the before, foreground and background hooks.

<span id="page-7-3"></span>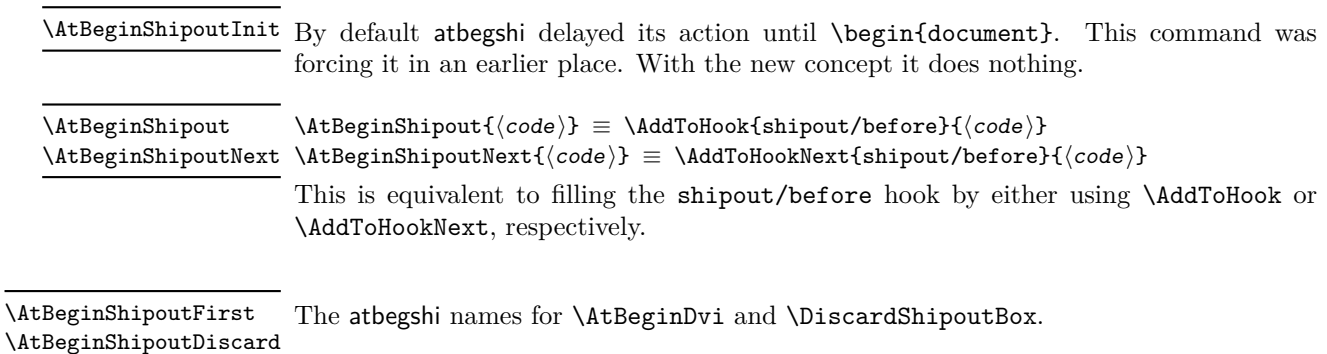

#### <span id="page-7-0"></span>**2.2 Emulating everyshi**

The everyshi package is providing commands to run arbitrary code just before the shipout starts. One point of difference: in the new shipout hooks the page is available as \ShipoutBox for inspection of change, one should not manipulate box 255 directly inside shipout/before, so old code doing this would change to use \ShipoutBox instead of 255 or \@cclv.

\EveryShipout \EveryShipout{⟨code⟩} ≡ \AddToHook{shipout/before}{⟨code⟩}

\AtNextShipout \AtNextShipout{⟨code⟩} ≡ \AddToHookNext{shipout/before}{⟨code⟩}

However, most use cases for everyshi are attempts to put some picture or text into the background or foreground of the page and that can be done today simply by using the shipout/background and shipout/foreground hooks without any need to coding.

#### <span id="page-7-1"></span>**2.3 Emulating atenddvi**

The atenddvi package implemented only a single command: \AtEndDvi and that is now available out of the box so the emulation makes the package a no-op.

#### <span id="page-7-2"></span>**2.4 Emulating everypage**

This package patched the original \@begindvi hook and replaced it with its own version. Its functionality is now covered by the hooks offered by the kernel so that there is no need for such patching any longer.

```
\verb|\AddEverypageHook \AddEverypageHook{<code>code</code>}| \equiv\AddToHook{shipout/background}{\put(1in,-1in){⟨code⟩}}
                  \AddEverypageHook is adding something into the background of every page at a position
                  of 1in to the right and 1in down from the top left corner of the page. By using the
                  kernel hook directly you can put your material directly to the right place, i.e., use other
                  coordinates in the \put statement above.
\AddThispageHook \AddThispageHook\{ \c{code}\} \equiv\AddToHookNext{shipout/background}{\put(1in,-1in){⟨code⟩}}
                  The \AddThispageHook wrapper is similar but uses \AddToHookNext.
```
# <span id="page-8-0"></span>**Index**

The italic numbers denote the pages where the corresponding entry is described, numbers underlined point to the definition, all others indicate the places where it is used.

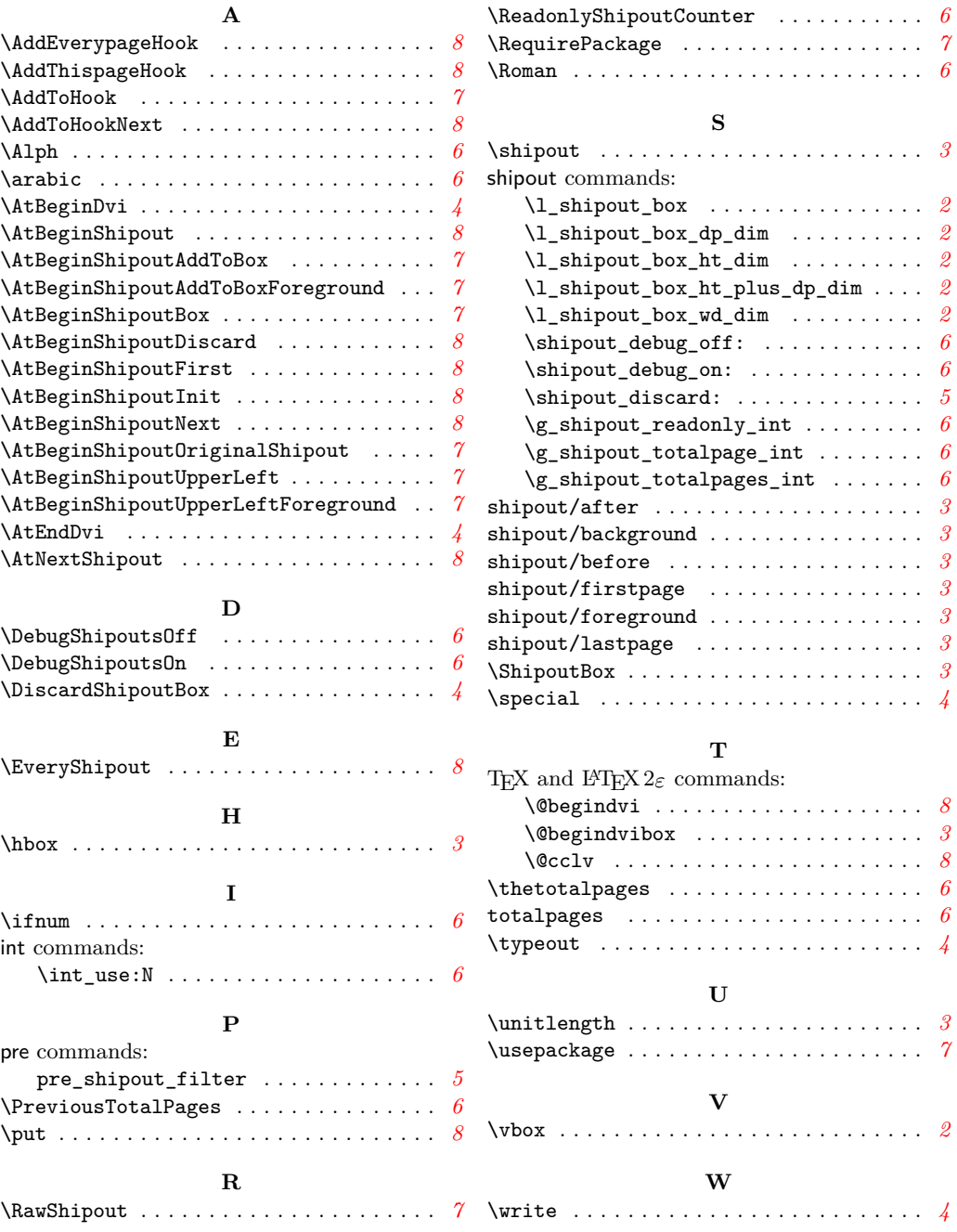